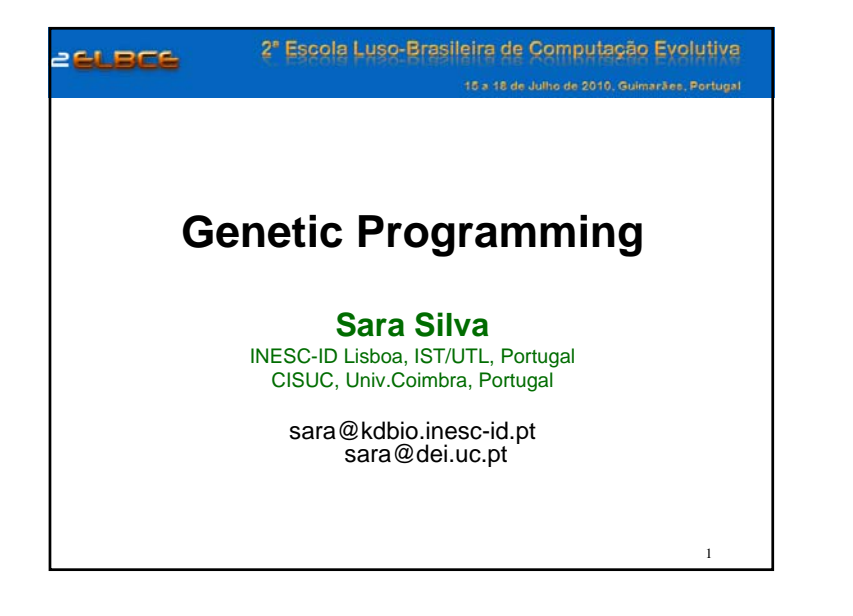

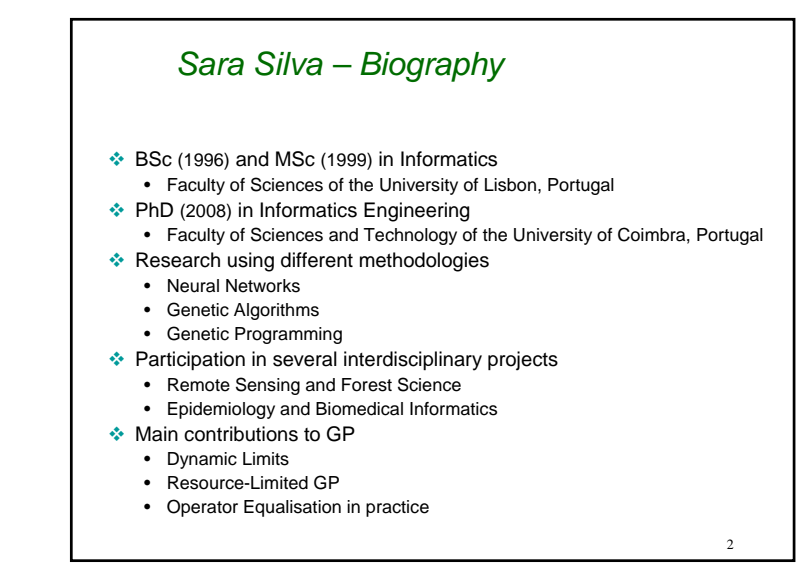

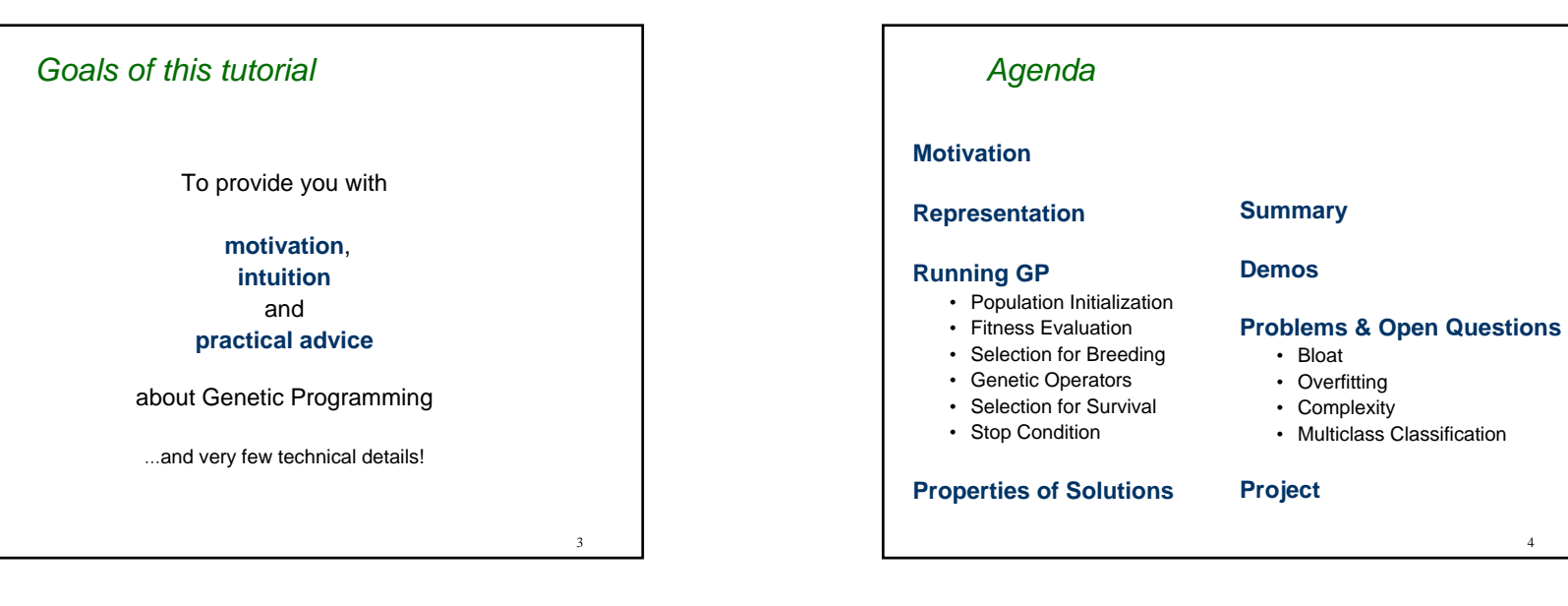

## *MotivationOrigins*

Genetic Programming (GP) is the youngest paradigm inside the research area called Evolutionary Computation (EC).

Created by John Koza (first book published in 1992), GP has its origins in Genetic Algorithms (GAs). John Koza was a PhD student of John Holland, the father of GAs.

The crucial difference between GP and GAs is the representation of the individuals:

**GA representation** – fixed length numerical strings

**GP representation** – variable length structures containing whatever ingredients are needed to solve the problem

## *MotivationPotential*

The goal of GP is to evolve computer programs. Given all the elements of a programming language, GP has the potential to find the computer program that solves a particular problem.

Theoretically, GP can solve any problem whose candidate solutions can be measured and compared in terms of quality, or "how well they solve the problem".

## *Motivation*

*Example – Symbolic Regression*

#### **Problem**

Find an expression (f) that transforms a pair of numbers  $(x_1, x_2)$ in a result such that:  $f(2.3) = 5$ ,  $f(4.6) = 10$ ,  $f(5.1) = 6$ 

 $\rightarrow$  f (  $x_1, x_2$  ) =  $x_1 + x_2$ 

### **Problem**

Find an expression (f) that transforms a triplet of numbers  $(x_1, x_2, x_3)$ in a result such that:  $f(1,2,3) = 5$ ,  $f(6,2,5) = 14$ ,  $f(1,10,8) = 7$ 

 $\rightarrow$  f (  $x_1, x_2, x_3$  ) =  $x_1 - x_2 + 2x_3$ 

**Problem**

Find an expression (f) that transforms a 100-tuple of numbers  $(x_1,..., x_{100})$ in a result such that: …

# *Motivation*

## *Difficulties*

Consider a GA using binary strings of length *n*. There are <sup>2</sup>*<sup>n</sup>* possible configurations of 0 and 1 bits. This is the size of the search space.

Now consider one of the symbolic regression problems presented earlier. How many different functions can be built using variables, constants and arithmetic operators? With a variable length representation, the search space is potentially unlimited.

Even if a maximum program length is established, how many different computer programs can be written using all the elements of a programming language?

7

5

## *MotivationApplications*

GP is not generally used to evolve computer programs, but it has been very successful in a vast number of applications.

- Modeling and regression
- Image and signal processing
- Time series prediction
- Control
- Medicine

…

- Biology and bioinformatics
- Arts and entertainment
- … and almost anything else one can think of!

## *MotivationCreativeness*

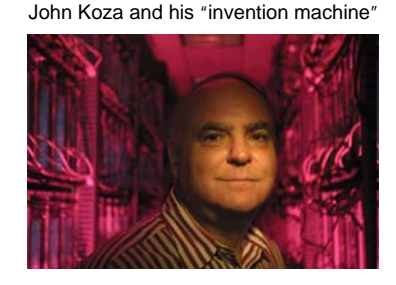

In 1995 John Koza saw his "invention machine" create a complex electronic circuit from scratch, i.e, by combining basic electronic components like resistors and capacitors.

This circuit was a patented low-pass filter, a circuit used for cleaning up the signal passing through an amplifier.

Since then, GP has replicated many other previously patented items. New patents have been registered resulting from GP creativeness. In 2005 the invention machine earned one of the first patents ever granted to a nonhuman designer, for developing a system to make factories more efficient.

10

#### 12 Previous example: Find and expression (…) such that (…)  $\rightarrow$  f (  $x_1, x_2, x_3$  ) =  $x_1 - x_2 + 2x_3$ LISP-like expression  $(+(-x_1 x_2) (+x_3 x_3))$ **Other types of GP:** Linear GP Graph GP *Representation Common Types* **Tree-based GP is the most popular because:**• Koza used/uses it• Allows for simple genetic operators terminalsfunctions **Tree-based GP:**Parse tree*x*2) ( 2) (^3 +\**xx*<sub>1</sub>) (  $1/\sqrt{2}$

# *Motivation*

## *Creativeness*

GP often yields results that are not merely academically interesting, but competitive with the work developed by humans.

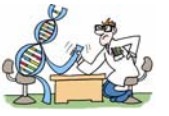

**Humies** – Annual Awards for Human-Competitive Results Produced by Genetic and Evolutionary Computation (http://www.genetic-programming.org/hc2010/cfe2010.html)

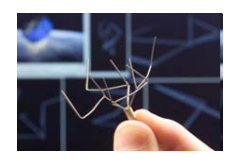

Antenna launched on NASA's Space Technology 5 mission

"What he got, several hundred generations later, appeared to be a mistake"

"It looked like a bent paper clip"

11

 $\alpha$ 

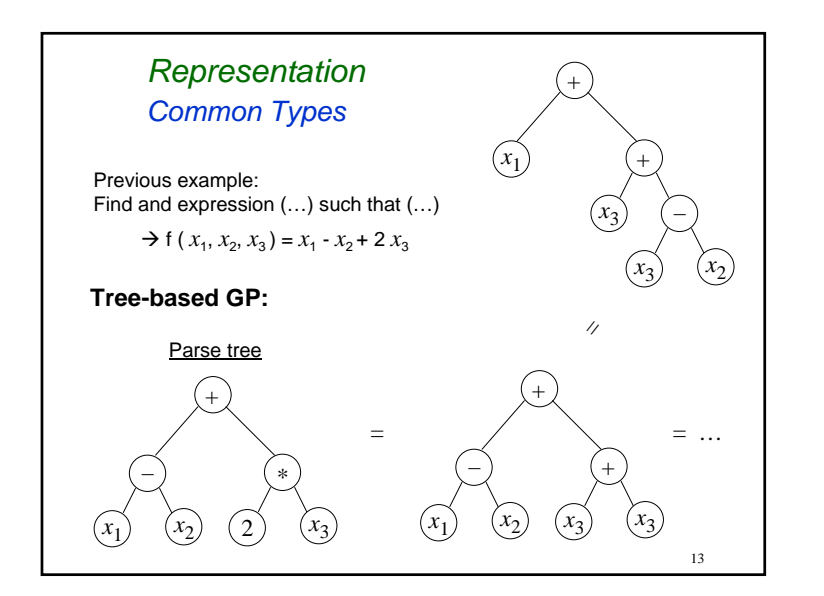

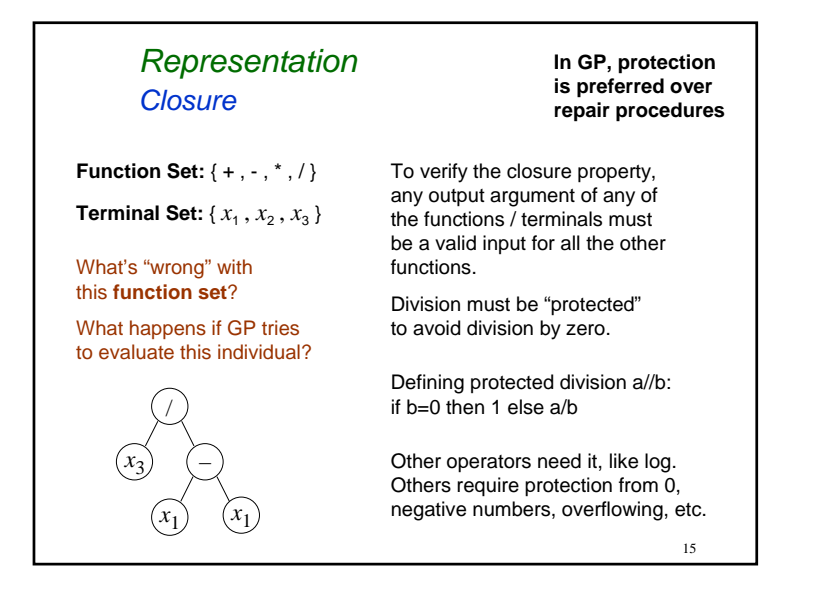

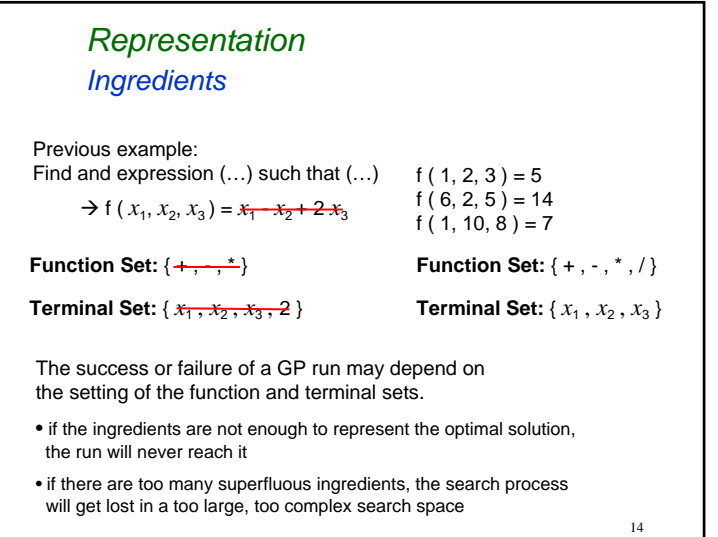

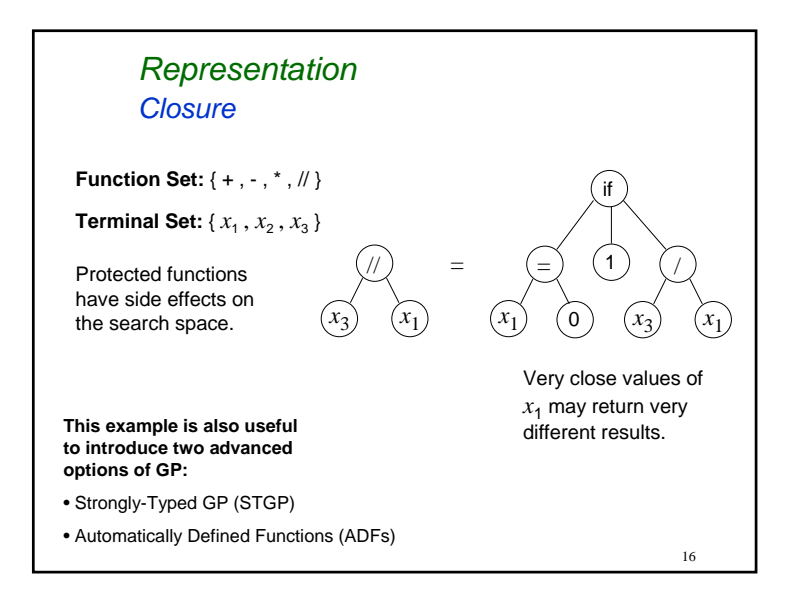

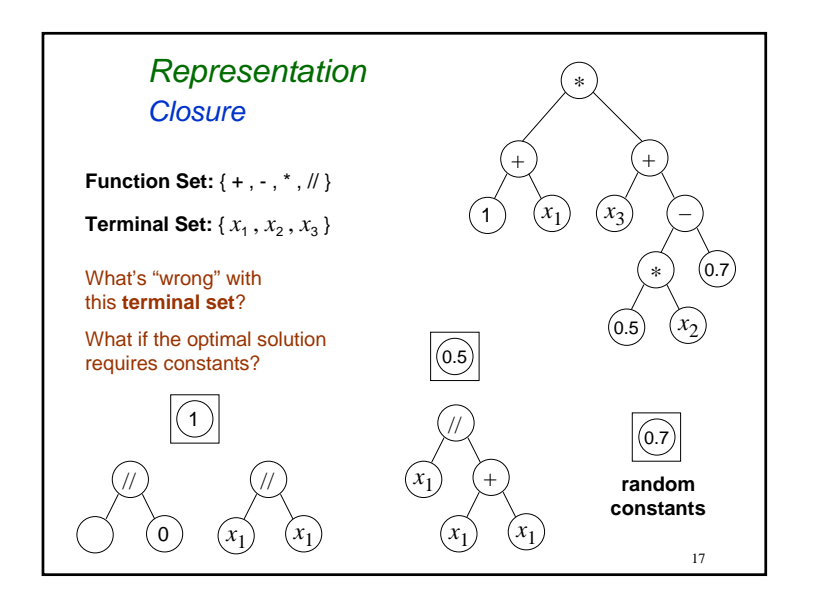

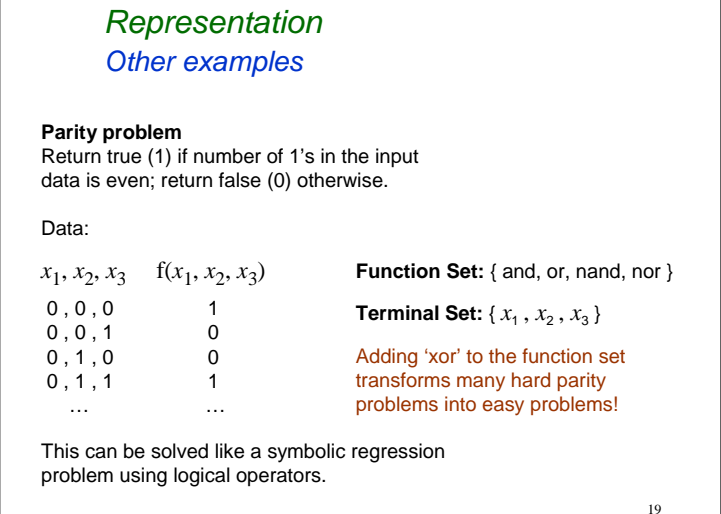

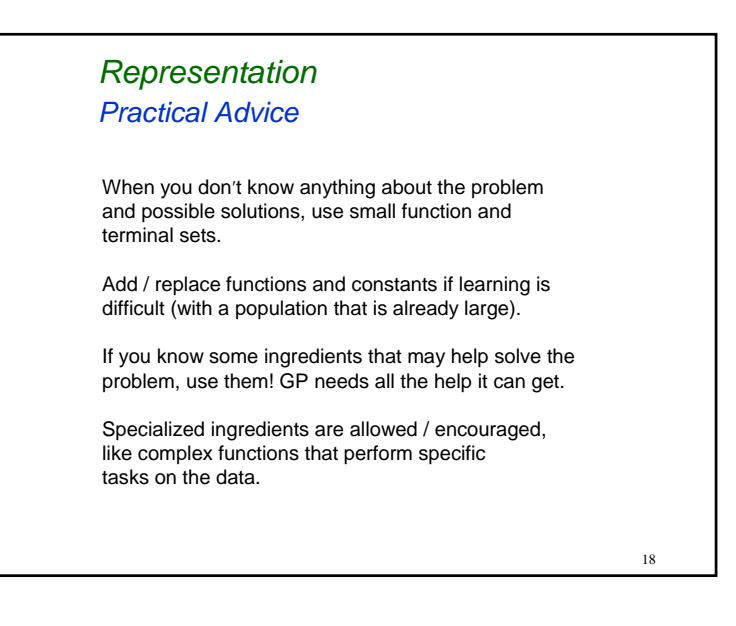

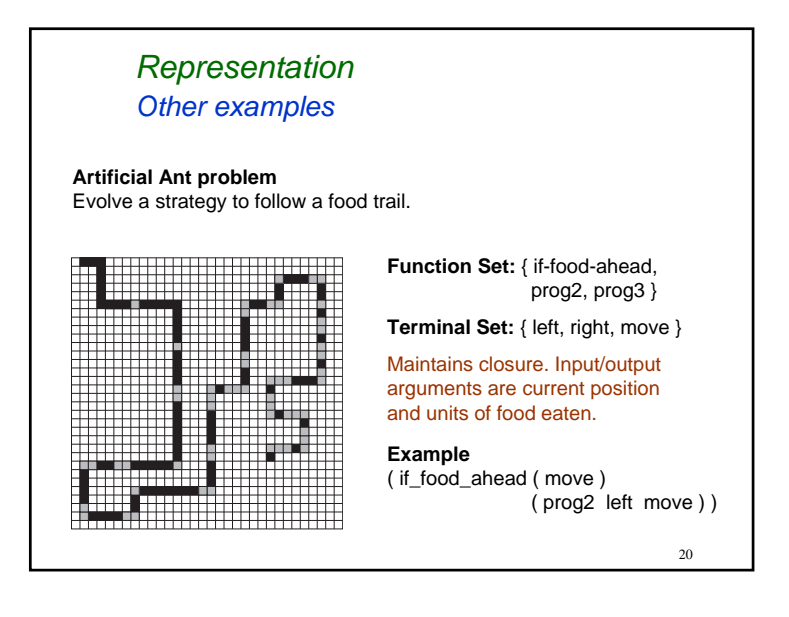

# *Running GP Population Initialization*

#### **Initialization Methods**

Initial trees are generated so they don't exceed a certain depth (typically 6). Koza described three initialization methods: Grow, Full, Ramped Half-and-Half.

Starting for the root of the tree, nodes are added until the leaves. The choice of nodes is mostly random among the function and terminal sets, obbeying the restrictions:

**Grow** - maximum depth cannot be exceeded

**Full** - tree must be full (all branches must reach maximum depth) - may not be appropriate for some function sets

**Ramped** - for each depth between 2 and the maximum depth, half of the trees are initialized with Grow and the other half with Full

23 *Running GP Population Initialization* **Examples of Grow and Full trees**  *x*2) ( 2) (^3 +\**xx*<sub>1</sub>) (  $1)$   $(1)$ *<sup>x</sup>*3//*<sup>x</sup>*1

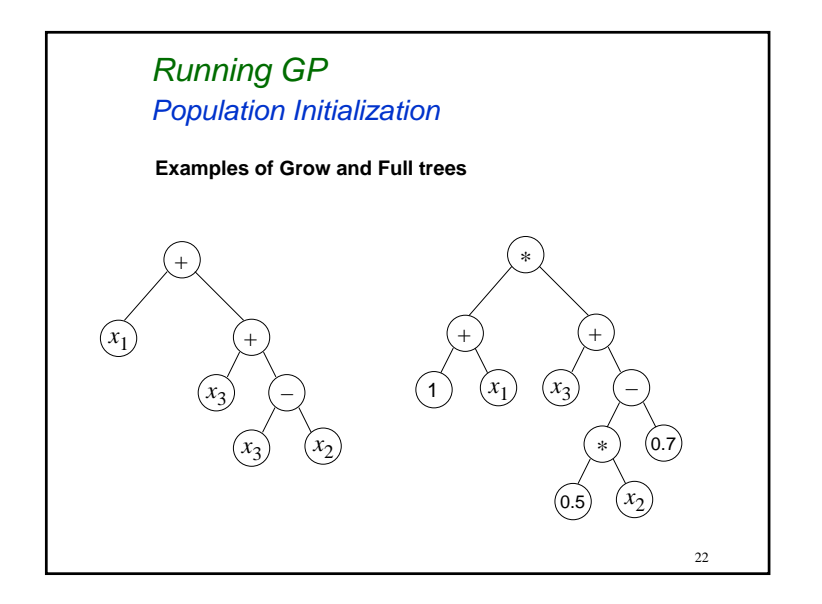

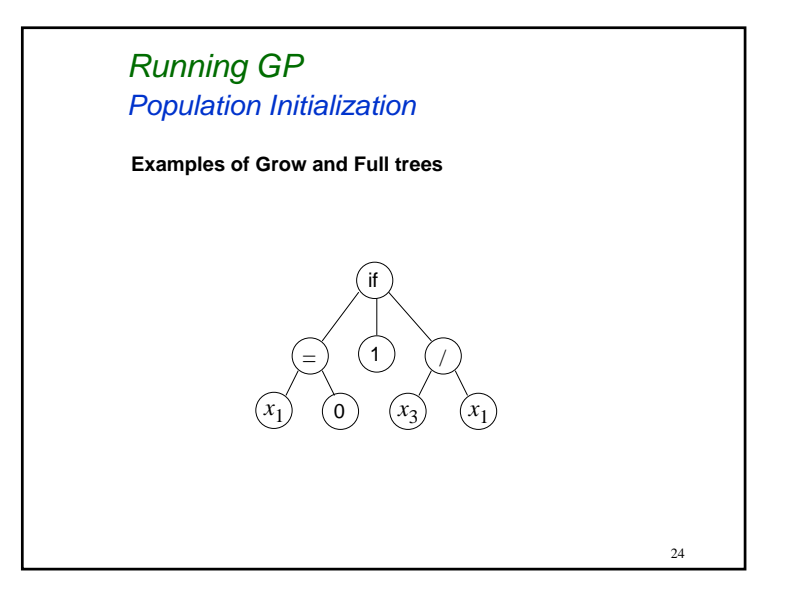

# *Running GP Population Initialization*

#### **Population Diversity**

Ramped Half-and-Half ensures a high structural (genotypical) diversity of the trees in the initial population. This may not translate into semantic (phenotypical) diversity.

In GP the initial diversity is not so important. In regression problems most initial individuals are very unfit and quickly discarded by selection, but GP has a remarkable ability to maintain and/or recover diversity, even without using mutation.

The population size (number of individuals) tends to be much more important than the initialization method. Typically GP uses larger populations than GAs, to cover the larger search space more effectively.

25

# *Running GP Fitness Evaluation*

In GP the fitness value is usually a direct translation of the error, so the **lower** the fitness, the **better** the individual.

Typical fitness measures for symbolic regression problems:

• Absolute differences between expected and obtained results, summed for all samples of the data set • Root mean squared error

Given the diversity and complexity of the problems that can be tackled by GP, evaluating the fitness may be a computationally expensive process. Multiobjective optimization can also used.

The fitness function is crucial for the success of GP. Ideally, it should promote small steps towards the optimum value. Use knowledge about the problem, if available.

27

# *Running GP*

# *Population Initialization*

#### **Premature convergence vs Stagnation**

Premature convergence is a rare event in GP, but it may happen very early in the run in highly complex problems. In case it happens, the initial population should be allowed deeper trees. Increasing the number of individuals without increasing the initial depth may be useless.

Stagnation is a common event in GP which can be mistaken by premature convergence. The cause is not loss of diversity, but the proliferation of redundant code. The result is similar: difficulty in learning. To be addressed in **Problems & Open Questions**.

Advanced options like using multiple populations and niching techniques, common for preventing premature convergence, are not helpful in preventing stagnation.

 $26$ 

# *Running GP Fitness Evaluation*

#### **Artificial Ant problem**

Evaluating an individual of the Artificial Ant problem involves simulating the behavior of the ant inside the food trail.

The evolved strategy is repeatedly applied until a certain number of time steps in reached. Each action of the ant counts as a time step. Koza used 600 time steps in his first book, but wrongly reported it as 400, so both values are commonly used.

The fitness is the amount of food pellets eaten during this time. It can also be measured as the amount of food pellets remaining in the trail after using all the time steps.

# *Running GP Selection for Breeding*

The amount of selective pressure used to select the parents of each next generation is determined by the method used.

• **Roulette** methods impose a high selection pressure, which can be lowered by using SUS (Stochastic Uniform Sampling)

• **Tournament** methods allow a much finer control of selection pressure, by controlling the size of the tournaments. Some tournament methods (like Double Tournament) can be used to implement a multiobjective-like optimization

Lower selection pressure slows down convergence and promotes diversity.

29

31

# *Running GP Genetic Operators*

In GP, mutation is not generally used within crossover, but rather as an independent operator, or not used at all. Crossover alone can maintain / recover genotypical diversity, being sometimes regarded as a 'macromutation' operator.

Standard subtree crossover is a highly destructive operator. Other crossovers, more "well-behaved", have been developed, but they tend to require diversity-preserving measures. One-point crossover was very important in developing the 'building blocks' theory for GP.

Genetic operators can be specifically crafted to deal with particular representations, and to include knowledge about the problem. STGP and ADFs also require special care.

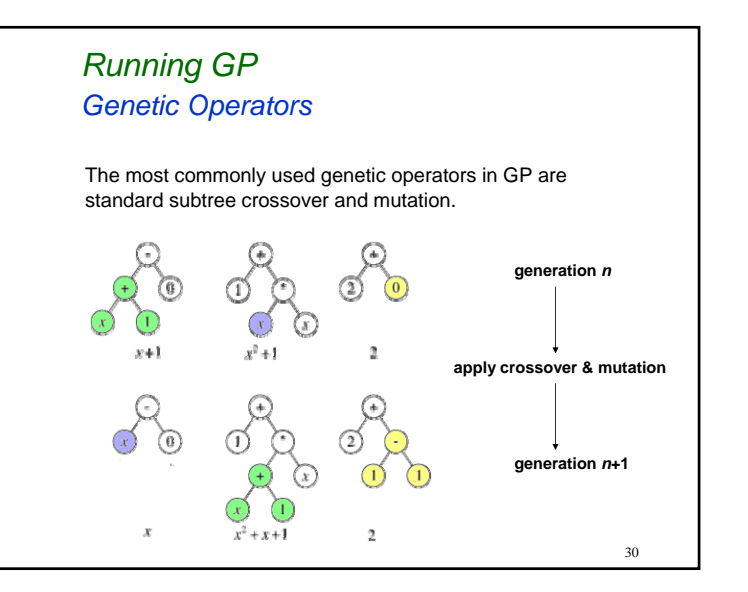

## *Running GP Selection for Survival*

The selection for survival is independent from the selection for breeding. It happens after the application of the genetic operators and decides, from among parents and offspring, which individuals will be part of the new generation.

Elitist strategies guarantee the survival of the best individuals to the next generation. Too much elitism reduces diversity and promotes premature convergence.

Criteria other than fitness may be used to decide which individuals survive.

Steady-state evolution is sometimes used in GP.

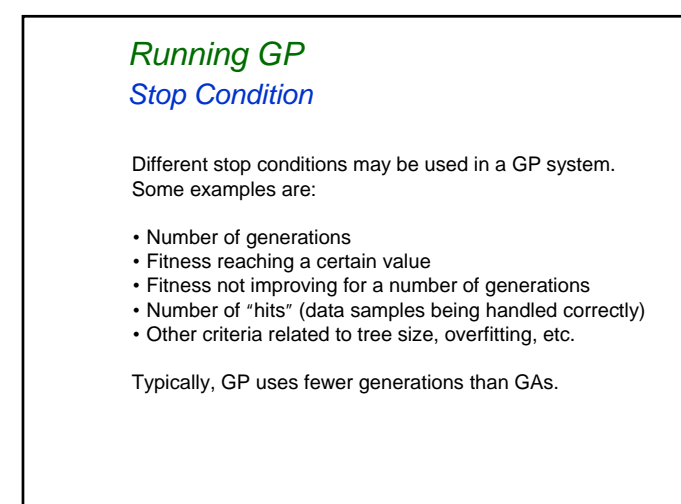

# *Properties of Solutions Diversity*

GP is a highly stochastic process, and different runs will provide different solutions. They may be different because:

1) The trees are structurally different, although they represent the same phenotype once the redundant code is removed

2) The trees represent different structures / genotypes but their phenotype does the same thing

34

3) The trees really represent different solutions, using the same, or even different, variables

Note that GP does automatic feature selection!

*Properties of Solutions Automatic Feature Selection*

The features selected by GP may not be the same in each run, particularly in high dimensional difficult real-world problems.

#### **Advantages**

Robustness to difficult data. Can provide distinct alternative solutions for the same problem. Can reveal data redundancies. Results in creativeness and innovation.

#### **Disadvantages**

Does not provide "exact" solutions. Interpreting one solution may already be difficult – even more for a set of different solutions. Low GP credibility among practitioners.

*Properties of Solutions Examples – easy real world problem* $y = x_2 - x_5 + x_3x_6 + \frac{x_3}{x_6}$  $y = \frac{x_3x_6}{x_7} + x_1 - x_4 + x_6^2 - \frac{x_6}{x_5} + \frac{x_5x_6^3}{x_1x_3^2} \left(\frac{1}{x_3} - \frac{x_7}{x_5}\right) \left(\frac{x_5}{x_3} + \frac{1 - \frac{x_3x_5}{x_6^2x_7}}{\frac{x_5^2}{x_2^2} + x_6 + x_7 - x_3 - \frac{x_6}{x_5}}\right)$  $y = x_6 - (x_2 + x_4) + (x_6 + x_7 - 3x_4)(3x_6 - (x_1 + 3x_4) + x_1(2x_1 + x_6 + x_7 (x_3 + 5x_4) + (7x_6 - 10x_1 - 4x_4 + 12x_7 - 2x_2 - 7x_3)(8x_1 - 3x_6 + x_4 - 3x_7))$ 

35

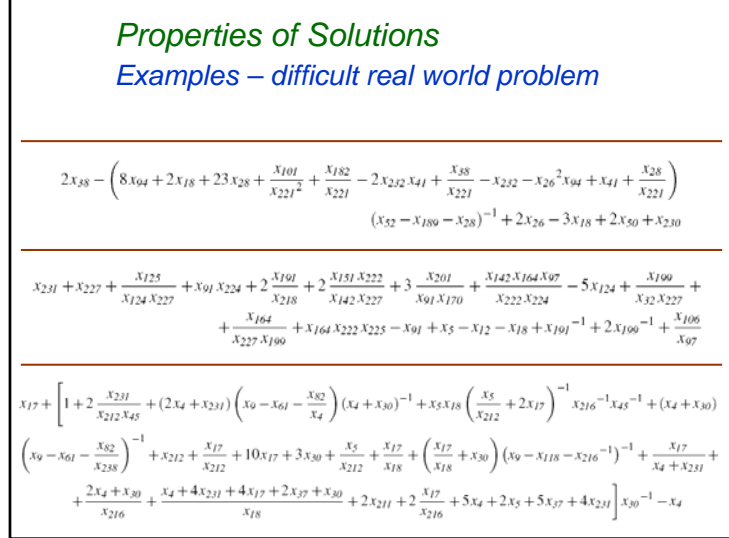

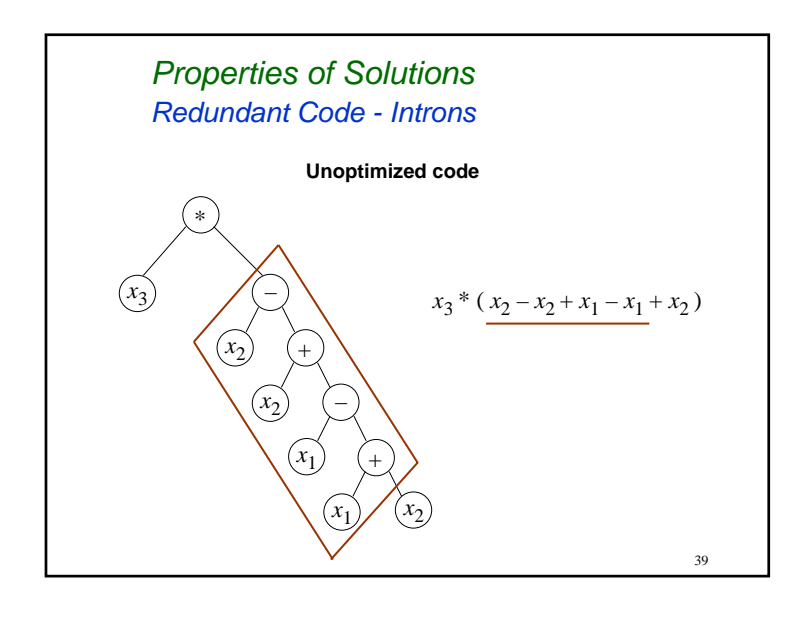

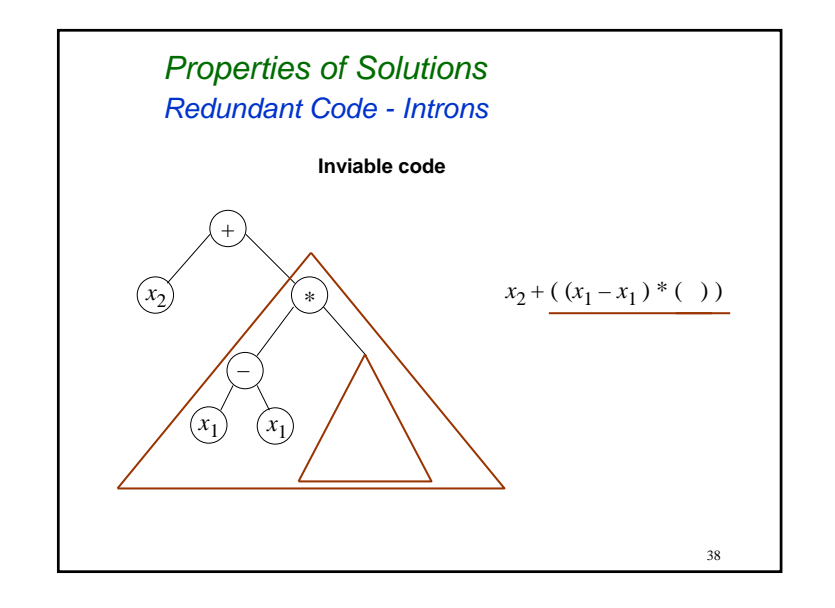

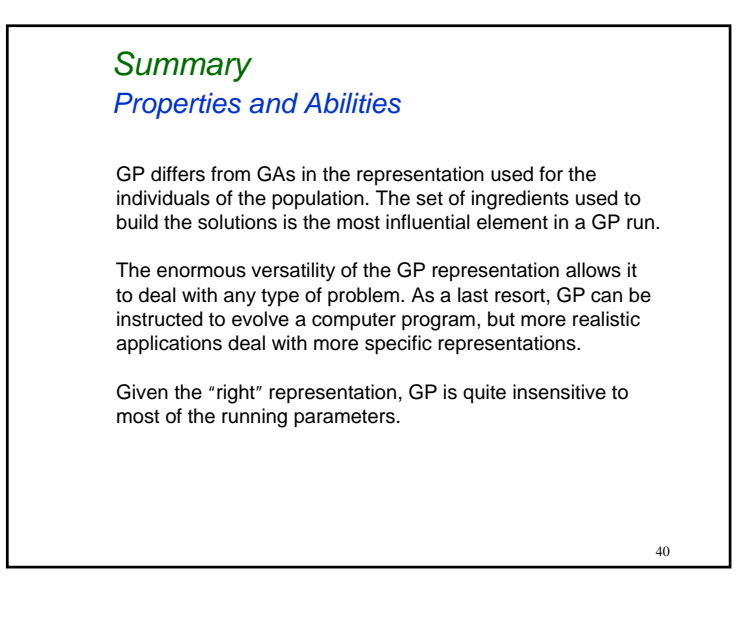

# *Summary*

## *Properties and Abilities*

The GP representation lends itself to high genotypical diversity, but which may not be present at the phenotypical level.

Proliferation of redundant code is common. Bloat.To be addressed in **Problems & Open Questions.**

GP is a highly stochastic process. The solutions exhibit high variability among different runs. Feature selection is automatically performed.

Different runs = different solutions = different features selected

41

43

# *Summary Advanced Options* Most advanced options of GAs have also been used in GP, like multiple populations, niching techniques, and multiobjective optimization. Other advanced options are specific to the GP representation, like Strongly-Typed GP and Automatically Defined Functions.

# *DemosGPLAB – A GP Toolbox for MATLAB*

http://gplab.sourceforge.net/

**GPLAB** A Genetic Programming Toolbox for MATLAB

by Sara Silva

home features download older-versions new-versions acknowledgements

## Welcome to the homepage of<br>GPLAB - a Genetic Programming toolbox for MATLAB

**ATLAB** is a product for

I started developing GPLAB after searching for a free GP system for MATLAB and realizing there was none (which is not true any longer). After using it extensively for my own work I decided to release it, and the new versions that followed were the result of the many comments, suggestions, and additional code I have received from several users ever since - thank you all!

GPLAB includes most of the traditional features usually found in GP tools. It is able to accomodate a wide variety of usages, but its highly modular structure makes it a particularly versuile, generalist and easily extenda

If you are not a MATLAB user but are looking for an Evolutionary Computation tool, you may want to visit this page (a bit outdated, but still useful).

home features download older versions new versions acknowledgements

Led updated on June 8, 2009<br>6 2003-2009 Sara Silva

# *Demos*

# *Examples*

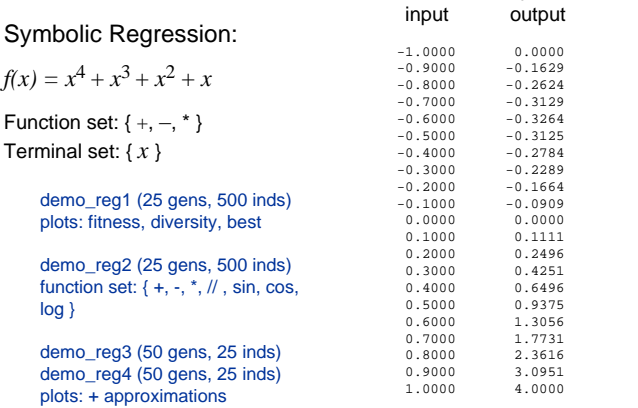

44

42

expected

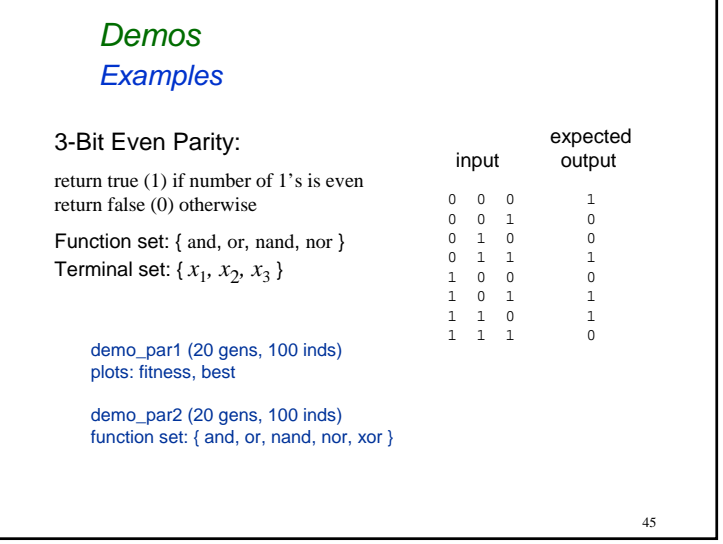

## Early History

**1992** John Koza: edited the final solutions to remove pieces of redundant code; imposed a depth limit of 17 on the trees created by crossover

**1994** Peter Angeline: adopted the name *introns*; noted they provided neutral points for crossover; based on their importance for genetic algorithms, remarked that

> "**it is important then to not impede this emergent property as it may be crucial to the successful development of genetic programs**"

> > 47

# return a strategy to follow a food trail Function set: { if-food-ahead,

prog2, prog3 } Terminal set: { move, left, right }

*DemosExamples*

Artificial Ant:

demo\_ant1 (10 gens, 20 inds) plots: fitness, best

load trained\_ant antsim(vars) drawtree(vars.state.bestsofar.tree) input

matrix of 1's and 0's representing the food trail  $1 =$  food (black)  $0 =$  empty (white, grey)

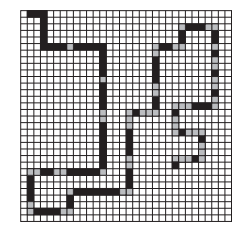

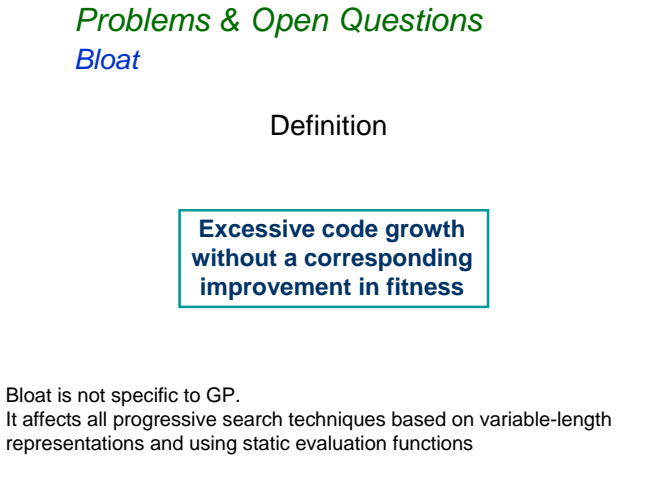

## Pros and Cons

**Pros** Code compression and parsimony (effective code is shorter?) Protection against genetic operators (but is it really useful?) Artificial introns beneficial to linear GP (but not tree-based GP)

### **Cons** Exhaustion of computational resources (storage, evaluation and swapping of useless code) Stagnation of effective search Poor readability of the solutions

49

# *Problems & Open Questions Bloat*

**Theories** 

#### **Crossover Bias**

Most genetic operators, in particular standard subtree crossover, do not add or remove any amount of genetic code from the population, they simply swap it between individuals. So the average program length in the population is not changed by crossover.

There is a bias of many genetic operators, in particular crossover, to create many small, and consequently unfit, individuals.

**When these small unfit individuals are engaged in competition for breeding, they are always discarded by selection in favor of the larger ones.** This is what increases the average program length.

51

# *Problems & Open Questions Bloat*

## **Theories**

#### **Based on introns**

Code growth occurs as a protection against the destructive effects of genetic operators: introns provide nodes for neutral variations; size itself increases the chances that the crossover / mutation nodes are deeper into the tree, thus reducing the probability of serious disruption.

#### **Based on drift**

Code growth results from the structure of the search space: any stochastic search technique will tend to find the most common programs in the search space of the current best fitness – large programs are more common than small programs.

50

## *Problems & Open Questions Bloat*

## Methods

**Bloat control is possible at different levels of the evolutionary process:**

**Fitness Evaluation**Parametric Parsimony Pressure, Tarpeian

**Selection for Breeding** Multi-Objective Optimization, Special Tournaments

**Genetic Operators** Special Genetic Operators

**Selection for Survival**Size/Depth Limits, Operator Equalisation (size=length)

#### **Others**

Code Editing, Dynamic Fitness, Other Types of GP

## Methods

### **Fitness Evaluation**

Parametric Parsimony Pressure

The fitness of an individual is a function of its raw fitness and itssize/length, penalizing larger individuals. Some techniques apply adaptive pressure.

#### Pros

Can speed the evolution and produce very compact solutions

#### Cons

 Tends to converge on local optima Very dependent on parameters (which depend on the problem and on the stage of the evolution)

# *Problems & Open Questions*

*Bloat*

## **Methods**

#### **Genetic Operators**

Special Genetic Operators – Homologous Crossover

Selects the crossover node on the first parent randomly, like in standard subtree crossover. Selects the crossover node on the second parent so that the swapped nodes are similar in structure and position in the tree.

#### Pros

Effectively controls bloat

#### **Cons**

Weak exploration of the search space Requires a larger population and larger initial individuals Requires mutation

53

## 54Methods**Selection for Breeding** Special Tournaments – Double Tournament The winners of a first tournament are engaged in a second tournament. The first is based on fitness and the second on size, or vice versa. In the size tournament the smaller individual wins with probability *D.*  $(0.5 < D < 1)$ ProsOne of the best methods until recently Cons Difficult to find correct setting for *D* (same problem as with parametric parsimony pressure) *Problems & Open Questions Bloat*

## *Problems & Open Questions Bloat*

## Methods

**Selection for Survival**Size/Depth Limits – Fixed Limits

Whenever crossover creates an individual that breaks the fixedpredetermined size/depth limit, the individual is rejected and 1) one of its parents is accepted instead, 2) crossover is repeated with the same parents, or 3) crossover is repeated with new parents.

#### Pros

Effectively prevents bloat beyond a certain point

### Cons

The fixed limit is arbitrary Option 1 actually speeds bloat until the limit is reached

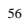

## Methods

## **Selection for Survival**

Size/Depth Limits – Dynamic Limits

Works like the Fixed Limits, except that the limit is not static. The initial limit is set to a very low value, and only increased whenever that is needed to accept a new best-of-run individual.

#### Pros

Does not allow code growth unless it is necessary Allows enough code growth to solve very complex problems

#### Cons

 For some problem types bloat still happens (typically in very hard regression problems)

57

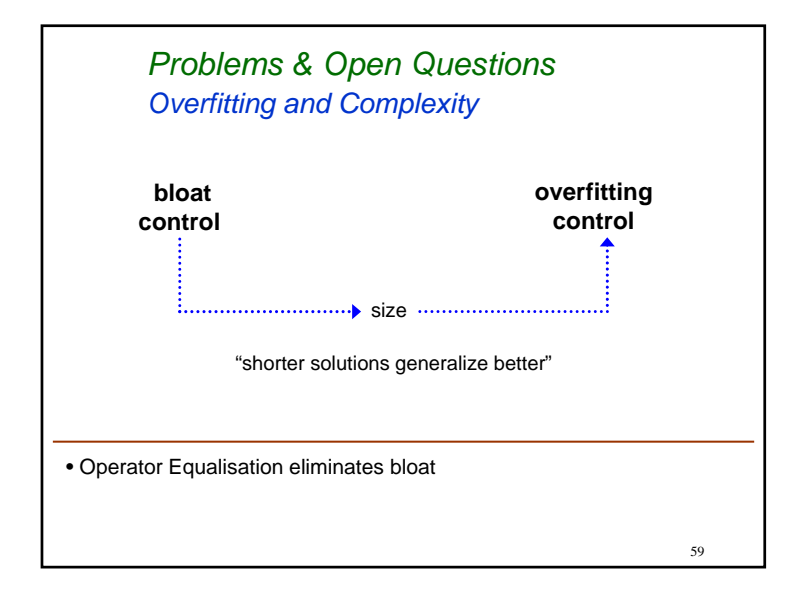

# 58Methods**Selection for Survival**Operator Equalisation (Program Length Equalisation) Based on the Crossover Bias theory, controls the distribution of program lengths by filtering which individuals are accepted in the population, based on their size/length and fitness. ProsEffectively eliminates bloat!! Based on Dynamic Limits ideas, allows code growth when needed Cons Two versions available: one is computationally expensive, the other is a slow learner*Problems & Open Questions Bloat*

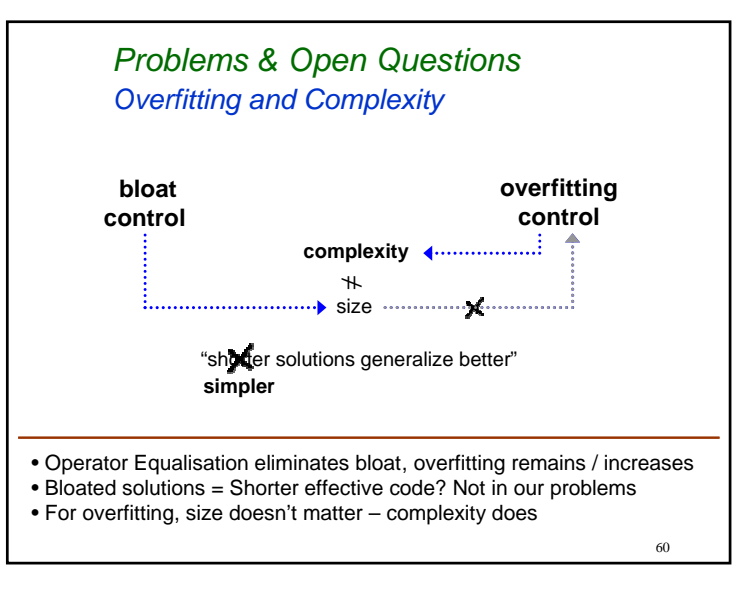

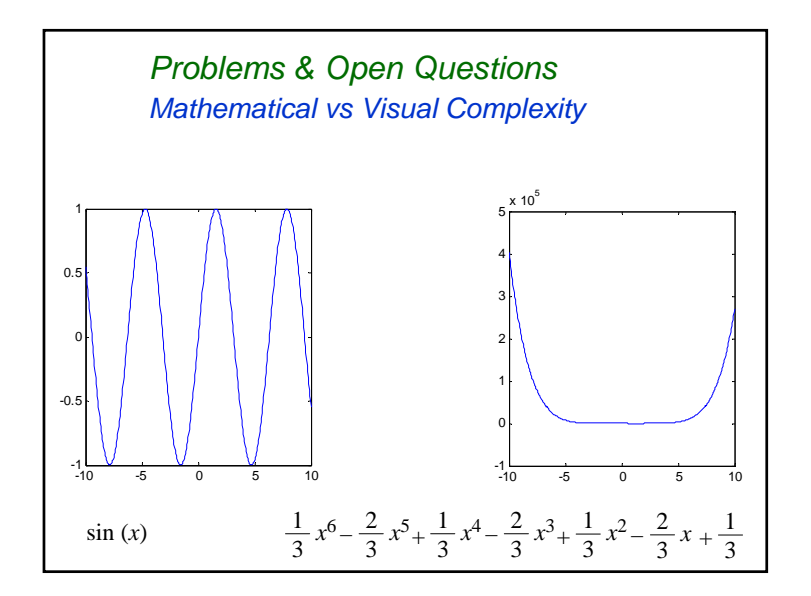

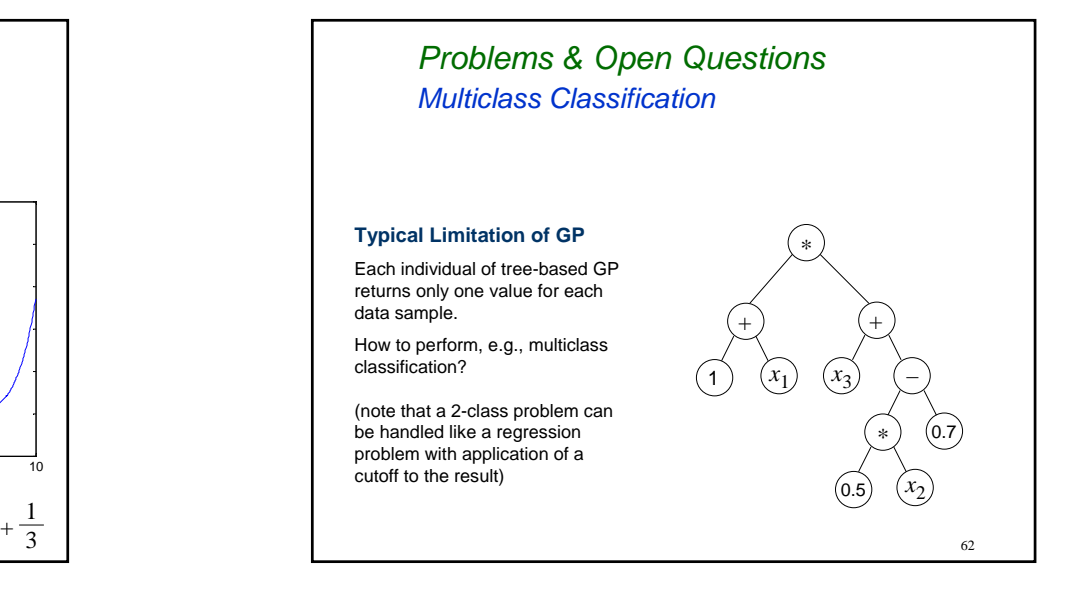

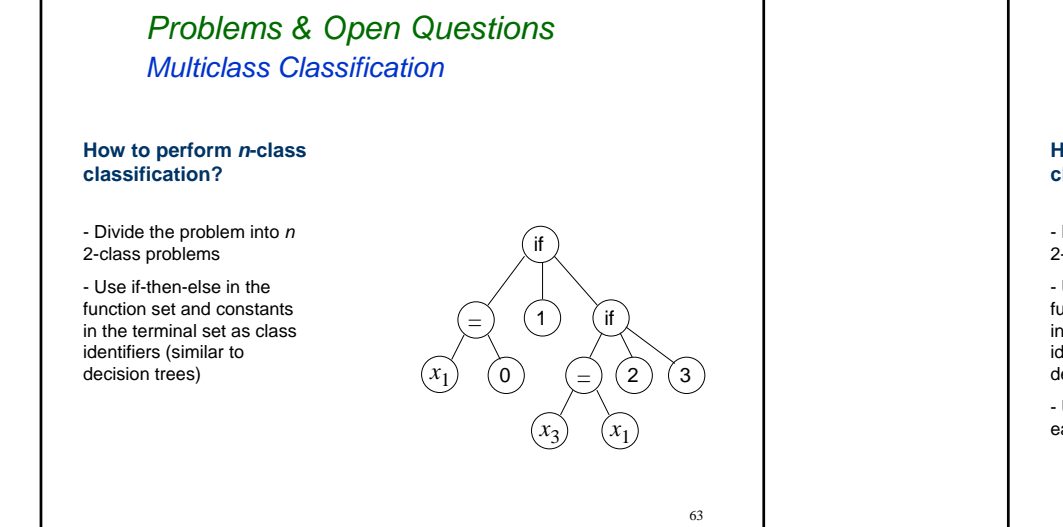

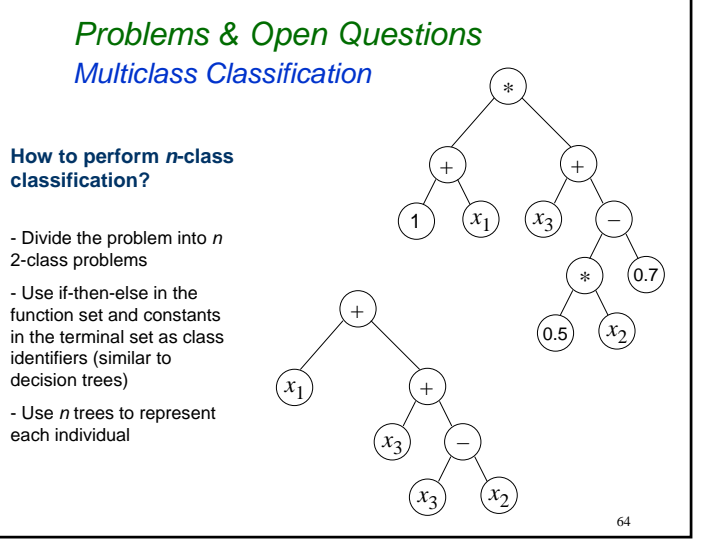

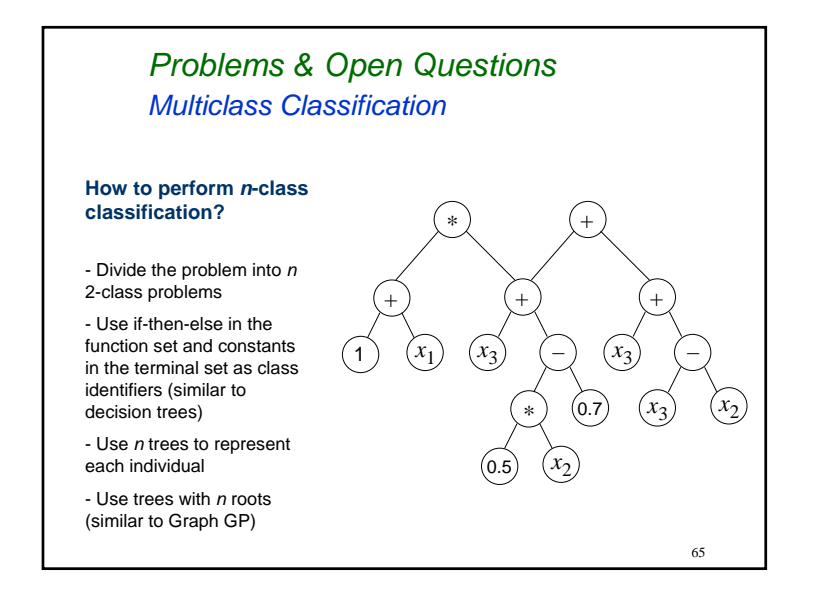

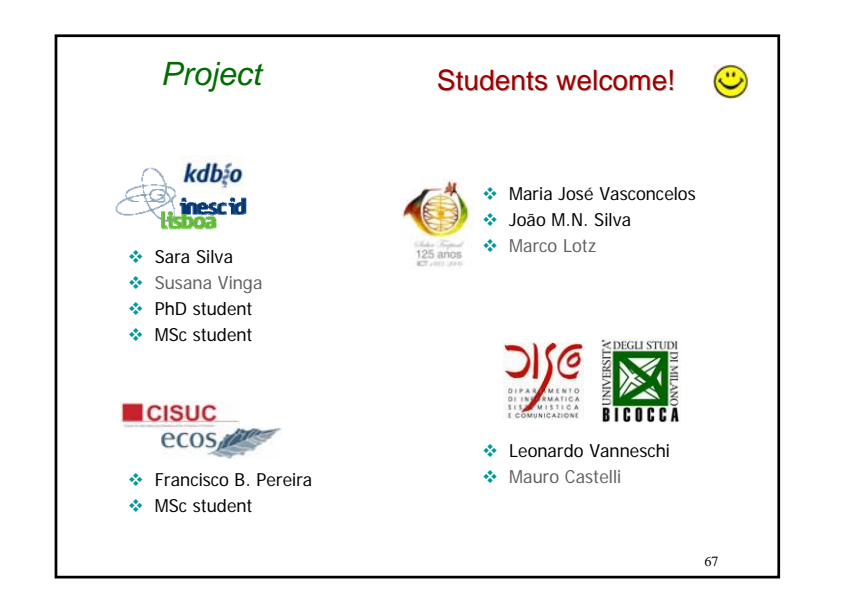

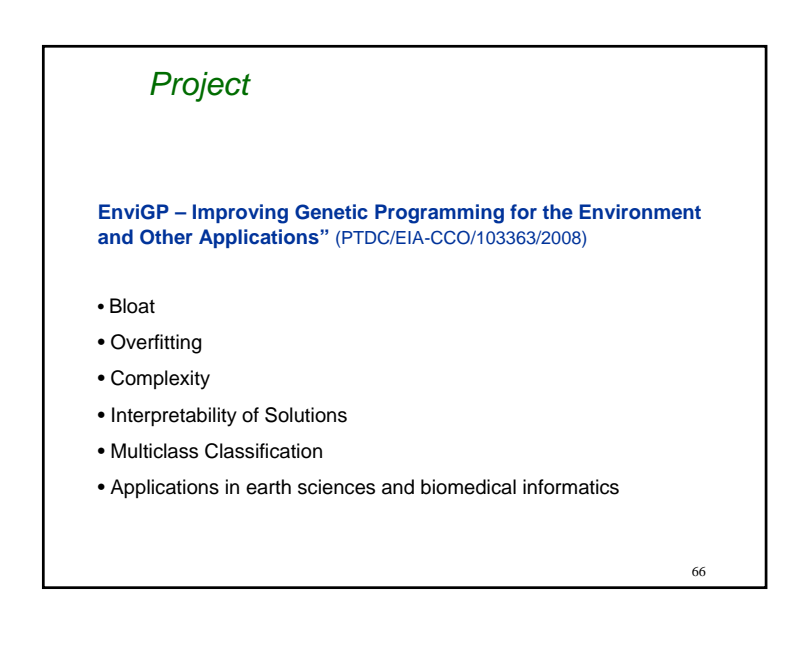

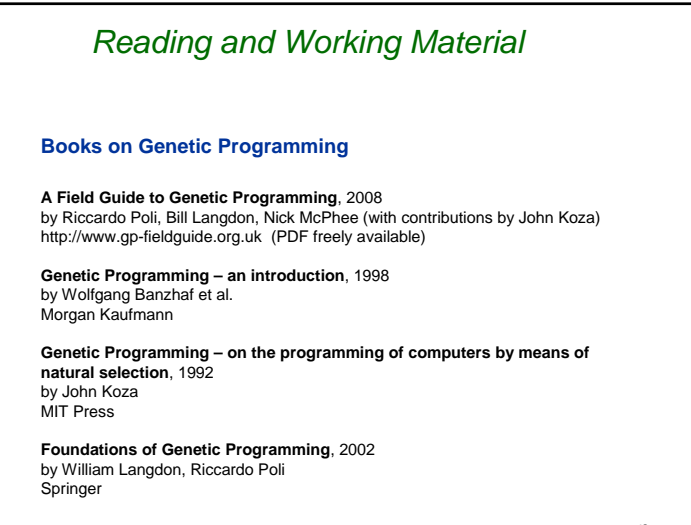

# *Reading and Working Material*

#### **Miscellaneous Links**

**Programação Genética – Darwin e o teu computador** http://academy.dei.uc.pt/page/artigos/proggenetica

**Humies – Annual Awards for Human-Competitive Results Produced by Genetic and Evolutionary Computation** http://www.genetic-programming.org/hc2010/cfe2010.html

**GPLAB – A Genetic Programming Toolbox for MATLAB** http://gplab.sourceforge.net **ECJ – Evolutionary Computation in Java**

http://cs.gmu.edu/~eclab/projects/ecj/ **Disciplus** http://www.rmltech.com/

**Genetic Programming and Evolvable Machines**

http://gpemjournal.blogspot.com/

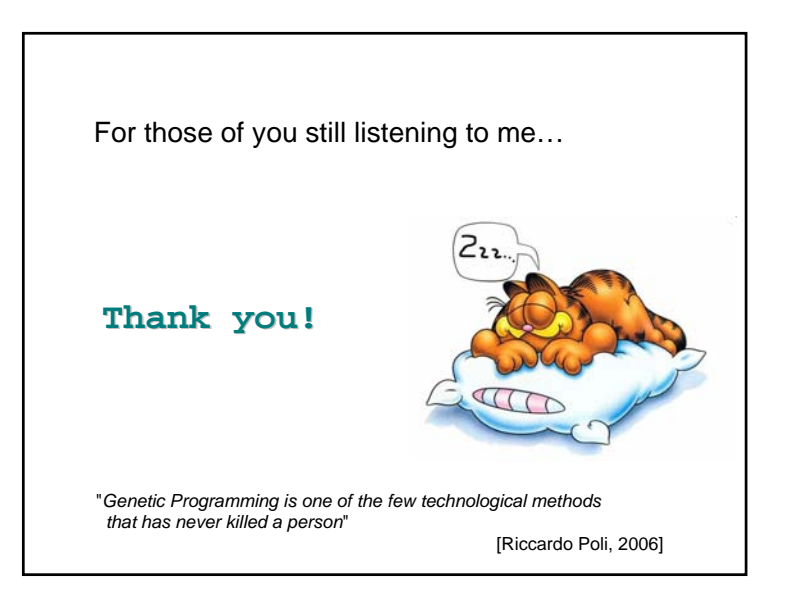